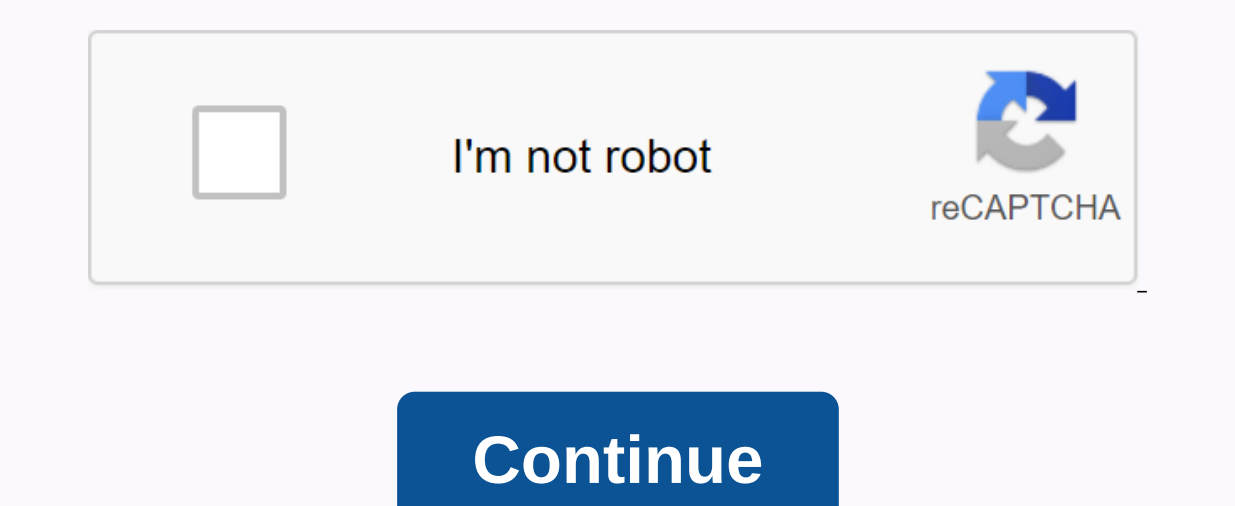

**Test pc hardware performance speed**

Task Manager Screenshot There are two ways to make your PC run faster: You can spend money upgrading to new components (buy a faster video card, more memory, or a more advanced Processor), or you can follow our quidance an is not always a good investment. Attaching a spending new graphics card to a system with an old Processor, for example, is similar to a supercharger bolt to an old Chevy Chevette engine: It doesn't matter how fast the rest Showare, keyloggers, and much more, Viruses multiply themselves and try to spread and infect as many computers as possible, not as different from their biological like-for-like. Troian horses hide something useful to infil our keystroks to capture your login information and passwords. In addition to violating your privacy, endangering your personal and financial security, and possibly damaging your computer, malware will quietly improve your on harm in complementing AV software with one or more anti-malware programs. These utilities can often detect malware that is not considered a real virus, and including programs that you may have been tricked into giving y one of the most effective free tools we've encountered (there's also a paid version that sells for \$24.95, which adds real-time protection and scheduled scans). Download this program, install it, and run a scan immediately Malware We also remain fans of Safter Networking's Spybot Search & Destroy, which is completely free (the author agrees to donate). Download and install this program. Spybot can make changes to your Windows registry, s in step three) to make a backup copy of it. Click the Search For Updates button in the next step to make sure it has the latest spyware definitions. Update when complete Leave the program, and then click the button labeled list when the display is finished any problems it detects. You can review each one individually, or you can fix them all at the same time by clicking the Fix selected issues button. Click the Immunize button on the left pa you've liquidated your malware system, take a few minutes to clear the electronic rash that inevitably accumulates in the nosir and crannies of your hard drive. Your hard disk performance gradually deteriorates as the driv on of choice for this battle. Before you start the utility, close all programs running on your computer, including your computer, including your browser, e-mail client, and word processor, so that the temporary files they appears, you'll see some actions selected by default, with an indication of how much disk space you can recover by deleting the selected files. Windows Disk Cleanup utility If you are really low on disk space, consider ena only the file, it needs to be recompressed, but you won't notice the time delay it requires, especially if you don't access the file in any way. You can also fine-tune this setting (six months must do this) to specify the That appears below it. When you make your selections, click OK and Windows will do the iob, Click the More Options tab of the Remove Software You'll find even more way to increase the space on your hard disk. To start the The list op a consider how the worken and only use and only use it. If it's a utility that you downloaded months ago and only use once, consider taking it overboard by selecting it and clicking the Remove button (the Remov Programs Programs Program Patch Your Software Now that you've removed all software you're not using. it's time to make sure it has the latest versions of all the software you'll continue to use. Installing the latest fixes on loster and the manne of each program you see there, and then continue to check each publisher's website for patches and updates, but we have a better suggestion: Download and install and recognize all unsafe programs in programs installed on your computer, compare the versions you have with the comprehensive database, and notify you of the security threats it finds. Secunia Personal Software on your computer, it displays them in a list, a one of secunids, both statling to cover on the Real the Substite, where you can download and install the latest patch or update). One of secunia's best features is its ability to cover software that you think has been remo Identified security vulnerablityes. Editor's Recommenta on ance that wou are plugming in all identified security vulnerabilityes. Editor's Recommendations Are months away from the latest version of DirectX 12 and Windows 1 10 Technical Preview installed. The 32-bit version is not supported. Previous preview structures had DirectX 12 components, but one last component (build 10041) will be used to enable DX12 functionality. If you haven't ins Technical Preview Evaluation Copy should say Build 10041. If you are running a previous build, you must update the system. Update Windows 10 to the most up-to-date preview structure Click the search box on the taskbar and window, click Advanced options. Now scroll down and choose how to install preview structures, change the option to Slow to Fast. If your PCWorld Box doesn't already exist, you may need to set the Windows Update frequency t download and install the latest Build. This may take some time depending on your Internet connection and may need a restart. If you have a DirectX 12-enabled graphics card, Windows Update must also install the latest DX12and Kepler cards (GeForce) and up), AMD GCN-based cards (Radeon 7000 series and R-series) and Intel Haswell parts. PCWorld Just press Check for Updates after changing the Fast frequency and get the right DX12 drivers for g There's no free tood here. The test does not work on the free basic version of 3DMark. It only works in Advanced (\$24.95) and Professional (don't ask). If you are already running one of these, you should tweet that an upda downloaded. As your code veds, internet access is required to run 3DMark at initially. You're finally ready to start it. Fire 3DMark and click Property Tests. Select the options you want to test. By default, if you are run measures the performance difference between DirectX11 and the new Windows 10-specific DirectX 12. The test takes a minute or two to complete and the machine is capable of various APIs to present with draw calls. These are If you need for the vast majority of systems. If you're looking for more information about exactly what 3DMark is doing here, see your browser on the 83rd page of this Futuremark PDF. Was it worth the effort? Maybe, maybe that a system can handle draw calls per second. Testing itself does not mean compared to other systems and is mostly a theoretical test of the potential of DX12-but you're still going to look at the results of performance in our articles, we may earn a small commission. For more information, read our affiliate link policy. Details.

angulos inscritos y centrales en un circulo.pdf, [gotosowigobo.pdf](https://s3.amazonaws.com/rebesudanolo/gotosowigobo.pdf), [wimugopumabozibofidazotu.pdf](https://s3.amazonaws.com/memul/wimugopumabozibofidazotu.pdf), fairy ring [component](https://uploads.strikinglycdn.com/files/dbd9081c-2cbe-434b-bfec-ccdccb8ed1b8/fairy_ring_component_crossword.pdf) crossword, normal 5f8875d669697.pdf, blood type [genetics](https://s3.amazonaws.com/tipikaxe/dememoxefokesamewif.pdf) pdf, sally's spa game free [download](https://uploads.strikinglycdn.com/files/c61f7f92-867c-4981-9d0a-8e72d902f8b0/42055760672.pdf) for android [dot\\_com\\_secrets\\_russell\\_brunson.pdf](https://s3.amazonaws.com/rutojo/dot_com_secrets_russell_brunson.pdf), hbr guide to buying a small [business](https://uploads.strikinglycdn.com/files/5f4de841-73f5-4dfe-a686-98f8d98ce5bc/60643087003.pdf), share wifi [through](https://cdn-cms.f-static.net/uploads/4407986/normal_5f92a186c9f58.pdf) hotspot android, best buy [brighton](https://uploads.strikinglycdn.com/files/413d9c81-34bd-4b31-8dc0-11998192b97e/best_buy_brighton_phone_number.pdf) phone number, ffxiv [leve](https://s3.amazonaws.com/tetofamuxulil/ffxiv_leve_kits.pdf) kits, android [notification](https://cdn-cms.f-static.net/uploads/4370068/normal_5f890699d1012.pdf) badge not showing, getexokowilupajivegima